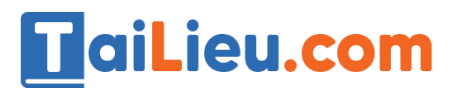

Nội dung bài viết

- 1. [Bài 1 \(trang 26 sgk Tin học lớp 8\):](https://admin.tailieu.com/article/view-tex?id=42015#bai_1_trang_26_sgk_tin_hoc_lop_8)
- 2. [Bài 2 \(trang 26 sgk Tin học lớp 8\):](https://admin.tailieu.com/article/view-tex?id=42015#bai_2_trang_26_sgk_tin_hoc_lop_8)
- 3. [Bài 3 \(trang 27 sgk Tin học lớp 8\):](https://admin.tailieu.com/article/view-tex?id=42015#bai_3_trang_27_sgk_tin_hoc_lop_8)

### *Bài 1 (trang 26 sgk Tin học lớp 8):*

Luyện tập gõ các biểu thức số học trong chương trình Pascal.

a. Viết các biểu thức toán học sau đây dưới dạng biểu thức trong Pascal:

1. 
$$
15 \times 4-30+12
$$
  
\n2.  $\frac{10+5}{3+1} - \frac{18}{5+1}$   
\n3.  $\frac{(10+2)^2}{(3+1)}$   
\n4.  $\frac{(10+2)^2-24}{(3+1)}$ 

b. Khởi động trên Free Pascal và gõ chương trình sau để tính các biểu thức trên:

#### **Trả lời:**

- Biểu thức trong Pascal:
- 1. 15\*4-30+12
- 2.  $(10+5)/(3+1)-18/(5+1)$
- 3.  $(10+2)*(10+2)/(3+1)$
- 4.  $((10+2)*(10+2) 24)/(3+1)$
- Chương trình tính:

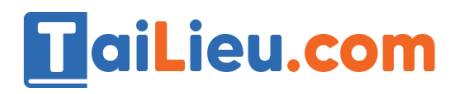

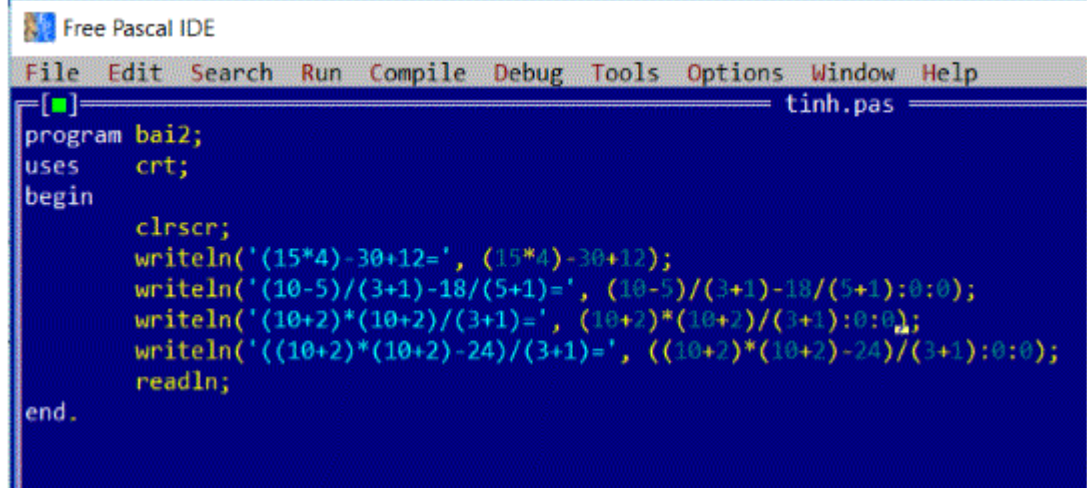

- Kết quả:

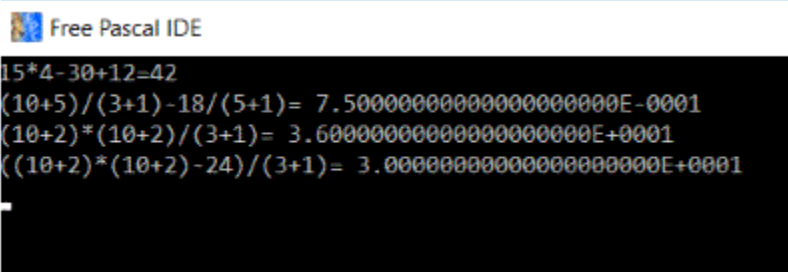

## *Bài 2 (trang 26 sgk Tin học lớp 8):*

Tìm hiểu các phép chia lấy phần nguyên và phép chia lấy phần dư với số nguyên. Sử dụng các câu lệnh tạm dừng chương trình:

a. Mở tệp mới và gõ chương trình sau đây:

```
uses
        crt;
begin
        clnscn;
        writeln('16/3=', 16/3);
        writeln('16 div 3=', 16 div 3);
        writeln('16 mod 3=', 16 mod 3);
        writeln('16 div 3=', 16 -(16 div 3)*3);
        writeln('16 mod 3=', (16-(16 mod 3))/3);
end.
```
### **Thư viện tài liệu học tập, tham khảo online lớn nhất**

b. Dịch và chạy chương trình. Quan sát kết quả và cho nhận xét.

c. Thêm các câu lệnh delay(5000) vào sau mỗi câu lệnh writeln trong chương trình. Dịch và chạy chương trình. Quan sát chương trình tạm dừng 5 giây sau khi in từng kết quả ra màn hình.

d. Thêm câu lệnh readln vào trước từ khóa end. Dạy và chạy lại chương trình. Quan sát kết quả hoạt động của chương trình. Nhấn phím Enter để tiếp tục hoạt động.

#### **Trả lời:**

a. Chương trình:

TaiLieu.com

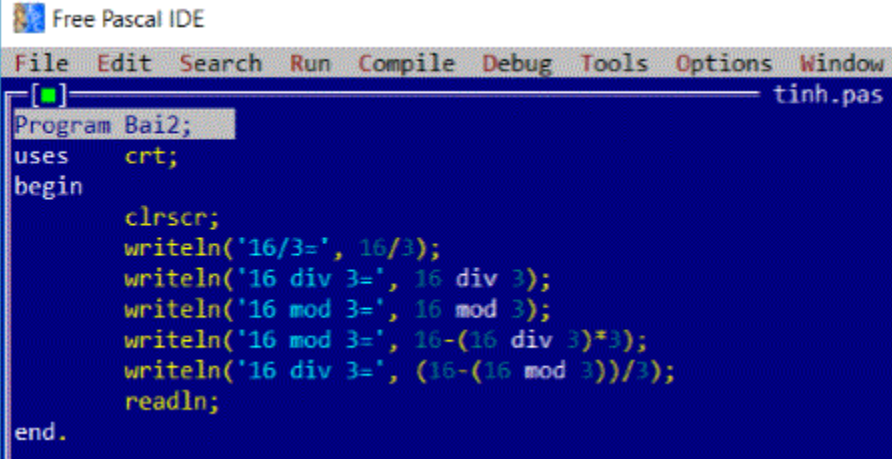

b. Kết quả:

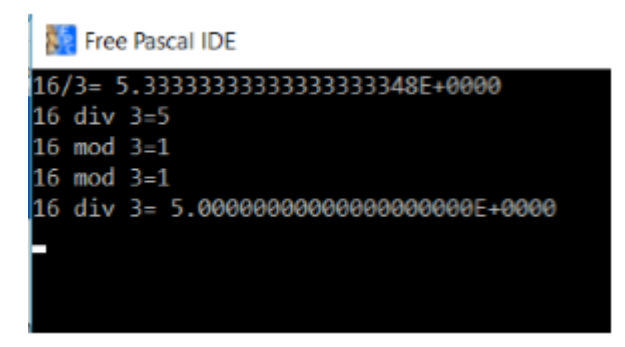

- Ta có thể thấy rằng kết quả ở hai phép tính ở đầu và cuối là một dãy dài số 0 đằng sau, do kết quả là một số hữu tỉ vô hạn.

c. Với câu lệnh delay(5000)

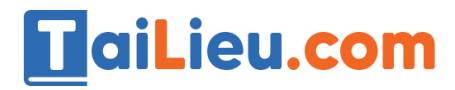

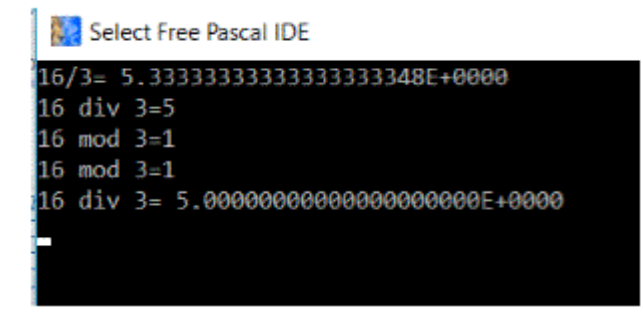

d. Kết quả hoạt động chương trình sau khi thêm lệnh readln trước end.

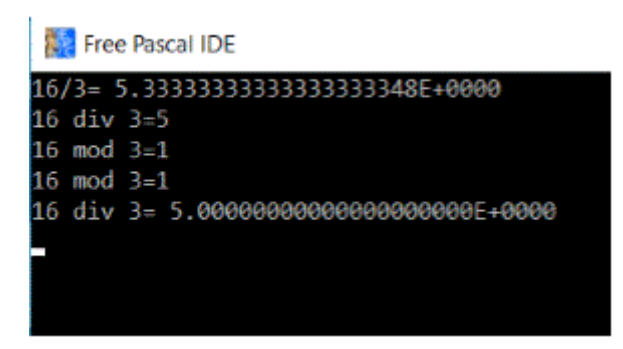

# *Bài 3 (trang 27 sgk Tin học lớp 8):*

Tìm hiểu thêm về cách ghi dữ liệu ra màn hình

#### **Trả lời:**

- Chương trình Pascal:

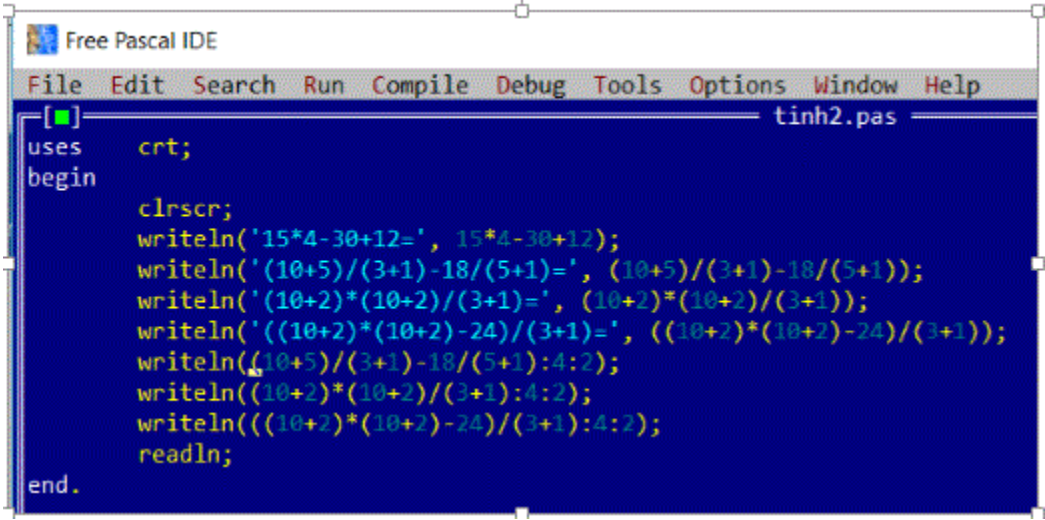

- Kết quả:

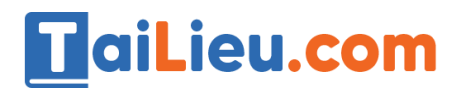

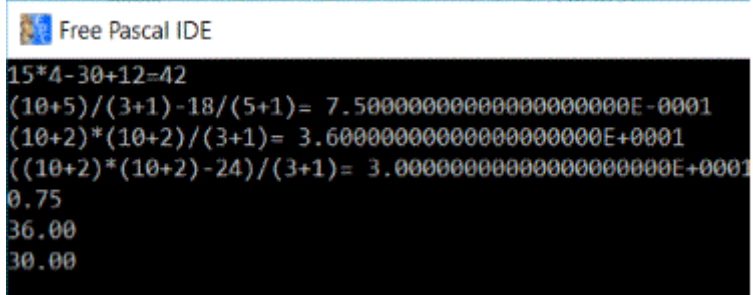

- Nhận xét: Các kết quả đã được làm tròn đến 2 số thập phân.